# COVID-19 Modelling

March 30, 2020

# **1 SECIRD Model**

The SECIRD model is an extension to the SEIR deterministic model for modelling the spread of an infectious disease. In it, a population is broken into the following non-overlapping groups corresponding to stages of the disease:

- **Susceptible (S).** The subpopulation susceptible to acquire the disease.
- **Exposed (E).** The subpopulation that has been infected with the virus, but not yet in an infective state capable of transmitting the virus to others.
- **Carrier (C).** The subpopulation that has been infected with the virus but are symptomatic while being capable of infecting others.
- **Infectious (I).** The subpopulation that has acquired the virus and can infect others, and can also possibly die.
- **Recovered (R).** The subpopulation that has recovered from infection and presumed to be no longer susceiptible to the disease.
- **Dead (D).** The subpopulation that suffers disease-induced death.

A above model for the spread of an infectious disease in a uniform population is given by the deterministic SECIRD equations

$$
\frac{dS}{dt} = -(1 - u)\frac{\beta SK}{N}
$$

$$
\frac{dE}{dt} = (1 - u)\frac{\beta SK}{N} - \frac{\alpha E}{N}
$$

$$
\frac{dC}{dt} = \frac{\sigma \alpha E}{N} - \frac{\gamma C}{N}
$$

$$
\frac{dI}{dt} = \frac{(1 - \sigma)\alpha E}{N} - \frac{\gamma I}{N}
$$

$$
\frac{dR}{dt} = \frac{\delta \gamma I}{N} + \frac{\gamma C}{N}
$$

$$
\frac{dD}{dt} = \frac{(1 - \delta)\gamma I}{N}
$$

$$
u = z\left(1 - \frac{C}{N}\right)
$$

$$
N = S + E + C + I + R + D
$$

The rate processes are modeled as follows.

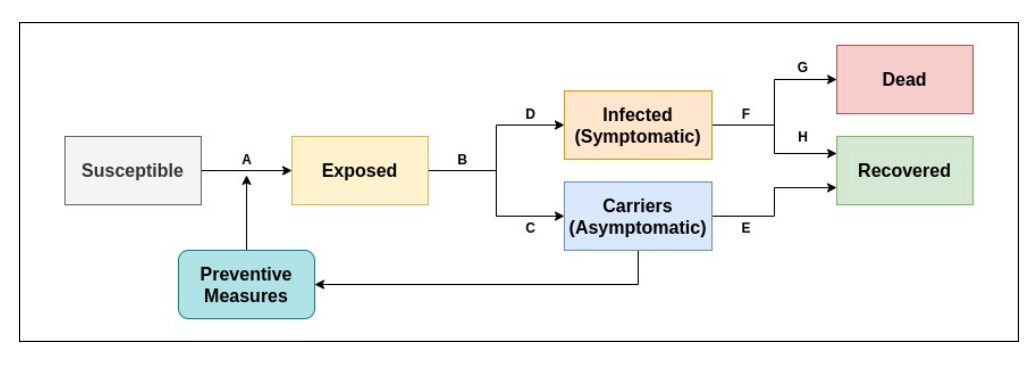

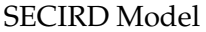

- $(1 u) \frac{\beta S K}{N}$  $\frac{3K}{N}$  is the rate at which susecptible population encounters the infected population resulting in trasmission of the disease. *S* is the size of the susceptible population. *β* is a the model parameters with units of 1/day. *K* is the probability of disease transmission in contact between a susceptible and infectious/carrier subject.
- *u* describes the effectiveness on any public health interventions to control transmission of the disease.  $u = 0$  corresponds to no effective public health interventions,  $u = 1$  implies total elimination of disease transmission. *u* is also dependent upon the *C*, the population of carriers. *z* represents the effectiveness of preseventive measures.
- *αE* is the rate at which exposed population becomes infective, where *E* is the size of the exposed population. The average period of time in the exposed state is the incubation period of the disease, and equal to  $\frac{1}{\alpha}$ .
- *σ* represents the probabilityt for an exposed population to become a carrier.
- $\gamma$  represents the rate at which infected/carrier population recovers and becomes resistent to further infection. The average time period is  $\frac{1}{\gamma}$
- *I* is the size of the infective population.
- *δ* represents the mortality probability.

In [1]: !pip3 install scipy numpy seaborn matplotlib --user

Requirement already satisfied: scipy in /home/whatsis/.local/lib/python3.6/site-packages  $(1.4.1)$ Requirement already satisfied: numpy in /home/whatsis/.local/lib/python3.6/site-packages (1.16.1) Requirement already satisfied: seaborn in /home/whatsis/.local/lib/python3.6/site-packages (0.9.0) Requirement already satisfied: matplotlib in /usr/local/lib/python3.6/dist-packages  $(2.2.4)$ Requirement already satisfied: pandas  $>=0.15.2$  in /usr/local/lib/python3.6/dist-packages (from seaborn) (0.24.2) Requirement already satisfied: cycler $>=0.10$  in /home/whatsis/.local/lib/python3.6/site-packages (from matplotl Requirement already satisfied: kiwisolver $>=1.0.1$  in /home/whatsis/.local/lib/python3.6/site-packages (from mat Requirement already satisfied: pyparsing!=2.0.4,!=2.1.2,!=2.1.6,>=2.0.1 in /home/whatsis/.local/lib/python3.6/s Requirement already satisfied: pytz in /usr/lib/python3/dist-packages (from matplotlib) (2018.3) Requirement already satisfied: python-dateutil $>=2.1$  in /home/whatsis/.local/lib/python3.6/site-packages (from Requirement already satisfied:  $\sin \theta = 1.10$  in /home/whatsis/.local/lib/python3.6/site-packages (from matplotlib) Requirement already satisfied: setuptools in /home/whatsis/.local/lib/python3.6/site-packages (from kiwisolver>

In [ ]: import numpy as np

from scipy.integrate import odeint

import matplotlib.pyplot as plt import seaborn as sns

In [95]: def  $step(c, t, t\_social\_distanceing)$ : return 1-c if  $t > = 10^*t$  social distancing else 0

> def deriv(x, t, z, u, alpha, beta, gamma, delta, sigma): s, e, c, i,  $r, d = x$ dsdt =  $-(1 - u^*step(c, t, z)/100)^* beta * s * i$ dedt =  $(1 - u^*step(c, t, z)/100)^* beta * s * i - alpha * e$  $dcdt = \text{sigma} * alpha * e - \text{gamma} * c$ didt  $= (1 - sigma) * alpha * e - gamma * i$  $drdt = (1 - delta) * gamma * i + gamma * c$  $dddt = delta * gamma * i$ return [dsdt, dedt, dcdt, didt, drdt, dddt]

In  $[60]$ : def run(R0, Mr, As, t\_incubation, t\_recovery, N, n, t\_social\_distancing, u\_social\_distancing):  $#$  initial number of infected and recovered individuals

e initial  $= n/N$ c initial  $= 0.00$ i initial  $= 0.00$ r initial  $= 0.00$ d initial  $= 0.00$  $s$ \_initial = 1 - e\_initial - i\_initial - r\_initial - d\_initial - c\_initial

```
# Inititalize variables
```

```
alpha = 1/t incubation
gamma = 1/t recovery
beta = R0*gammadelta = Mrsigma = As
```

```
t = np.linspace(0, 350, 350)
x_{\text{initial}} = s_{\text{initial}}, e_initial, c_initial, i_initial, r_initial, d_initial
s, e, c, i, r, d = odeint(deriv, x_initial, t,
                       args=(t \text{ social }distanceing, u \text{ social }distanceing,alpha, beta, gamma, delta, sigma)).T
s0, e0, c0, i0, r0, d0 = \text{odeint}(deriv, x \text{ initial}, t, args=(0, 0, alpha, beta, gamma, delta, sigma)).T
```
 $#$  plotting the data  $fig = plt.figure(figsize = (16, 8))$  $ax = [fig.subplots()]$ 

 $pal =$ sns.color\_palette()

 $ax[0].stackplot(t/7, N^*s, N^*e, N^*c, N^*i, N^*r, N^*d, colors=pal, alpha=0.6)$ ax[0].set\_xlabel('Weeks after Inital Exposure')

```
ax[0].set\_xlim(0, t[-1]/7)ax[0].set ylim(0, N)ax[0].legend([
   'Susceptible',
   'Exposed',
   'Carrier (Asymptomatic)',
   'Infectious (symptomatic)',
   'Recovered',
   'Dead'],
  loc='best')ax[0].plot(np.array([t-social-distanceing, t-social-distanceing]), ax[0].get-ylim(), 'r', lw=3)ax[0].plot(np.array([0, t[-1]])/7, [N/R0, N/R0], lw=3, label='herd immunity')ax[0].annotate("Start of social distancing",
   (t_social_distancing, 0), (t_social_distancing + 1.5, N/10),
   arrowprops=dict(arrowstyle='->'))
ax[0].annotate("Herd Immunity without social distancing",
   (t[-1]/7, N/R0), (t[-1]/7 - 8, N/R0 - N/5),arrowprops=dict(arrowstyle='->'))
\#plt.tight_layout()
return ax
```
#### **1.1 Default Parameters**

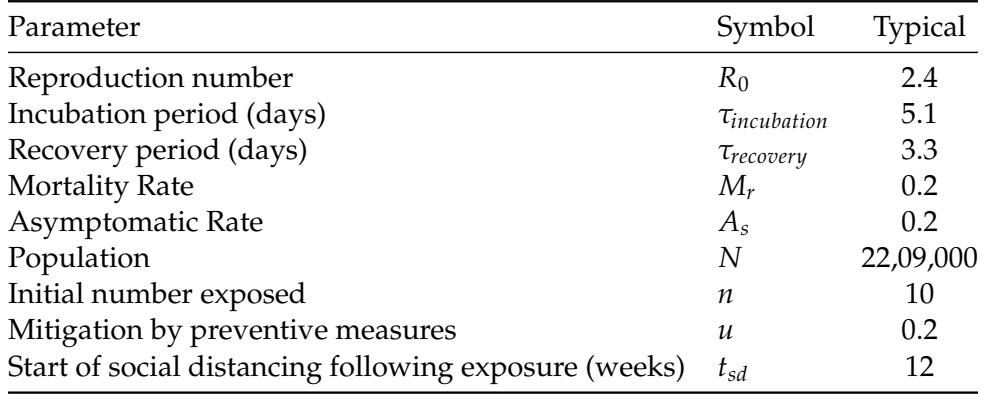

#### **1.2 Variation in Reproduction Number**

We begin by changing the  $R_0$ , reproduction number of the disease at hand. We choose the three values from the expected range of  $R_0$  for COVID-19<sup>1</sup>. In general,  $R_0$  for an infection can be thought of as the expected number of cases directly generated by one case in a population where all individuals are susceptible to infection. Below graphs reveal that change in *R*<sup>0</sup> leads to exponential change in net infected individuals. However, most of them are able to recover successfully.

In [74]:  $R0s = [1.9, 2.4, 4.2]$ 

```
for R0 in R0s:
   ax = run(R0, 0.2, 0.2, 5.1, 3.3, 2209000, 3, 12, 20)
```
#### ax[0].set\_title('Susceptible, Recovered and Dead Populations  $\backslash$ with  $\{0:1.1f\}$  as Reproduction Number'.format(R0))

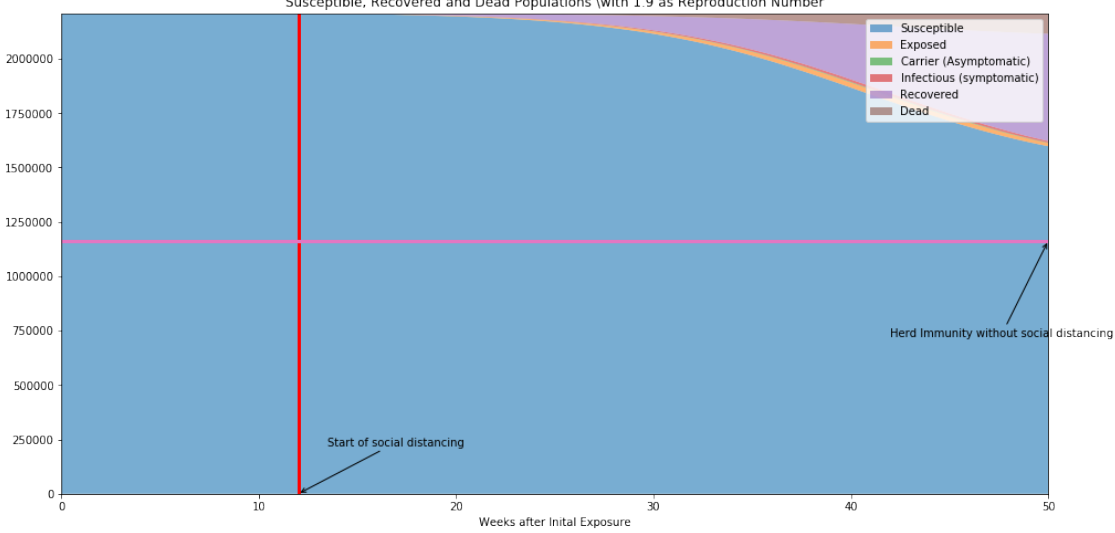

Susceptible, Recovered and Dead Populations \with 1.9 as Reproduction Number

Susceptible, Recovered and Dead Populations \with 2.4 as Reproduction Number

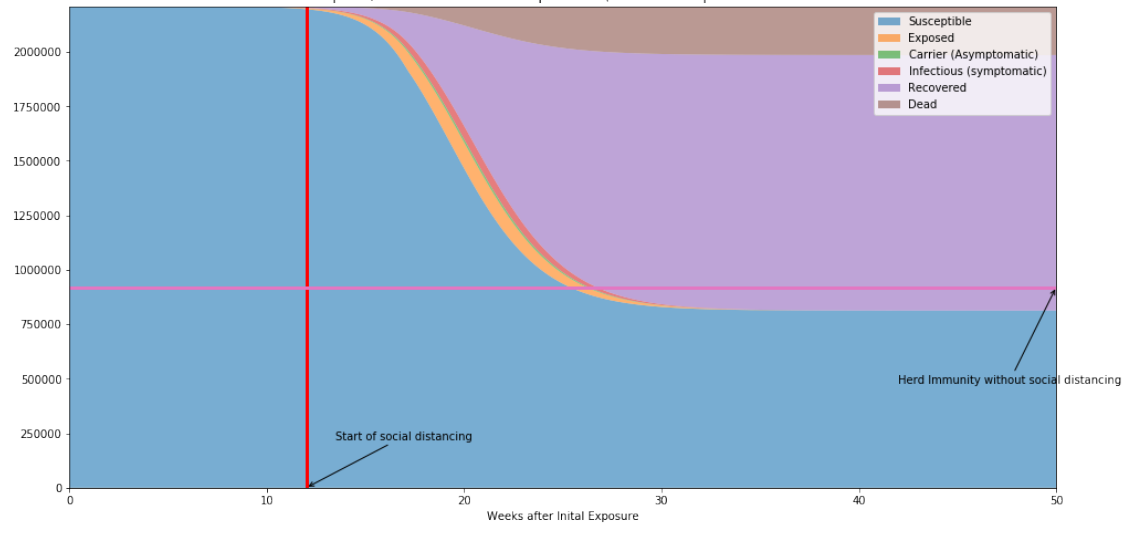

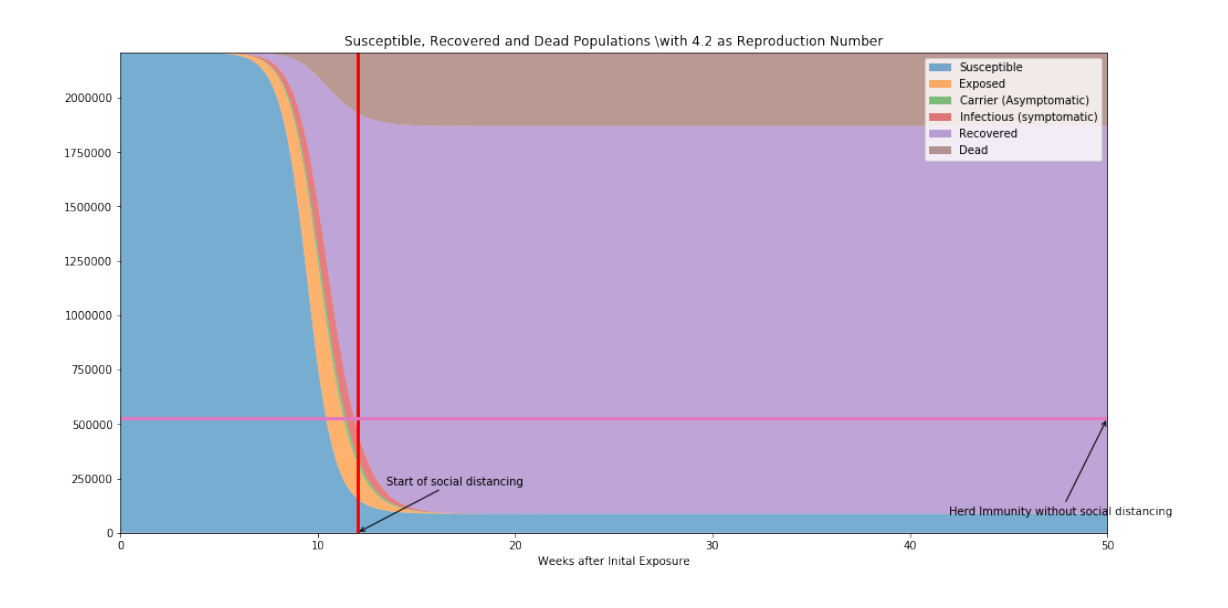

#### **1.2.1 References**

[1] Liu T, Hu J, Kang M, Lin L (January 2020). "Time-varying transmission dynamics of Novel Coronavirus Pneumonia in China". bioRxiv. doi:10.1101/2020.01.25.919787.

#### **1.3 Variation in Incubation Period**

Next, we vary the incubation period for our disease. As we know that the rate of transition from exposed to either of the infected/carrier stage is inversely proportional to *τincubation*, the spread of disease gets restricted as its value becomes larger.

In [77]: Incs = [3.4, 5.1, 14.0] for inc in Incs:  $ax = run(2.4, 0.2, 0.2, inc, 3.3, 2209000, 3, 12, 20)$  $ax[0]$  set title('Susceptible, Recovered and Dead Populations \ with  ${0:1.1f}$  days of incubation period'.format(inc))

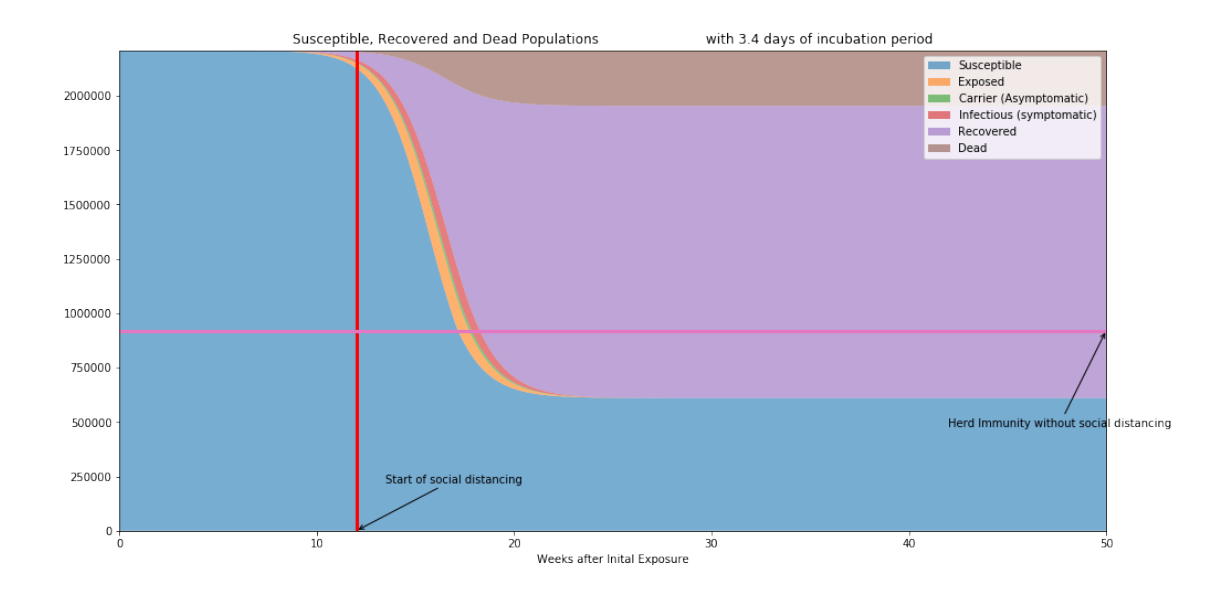

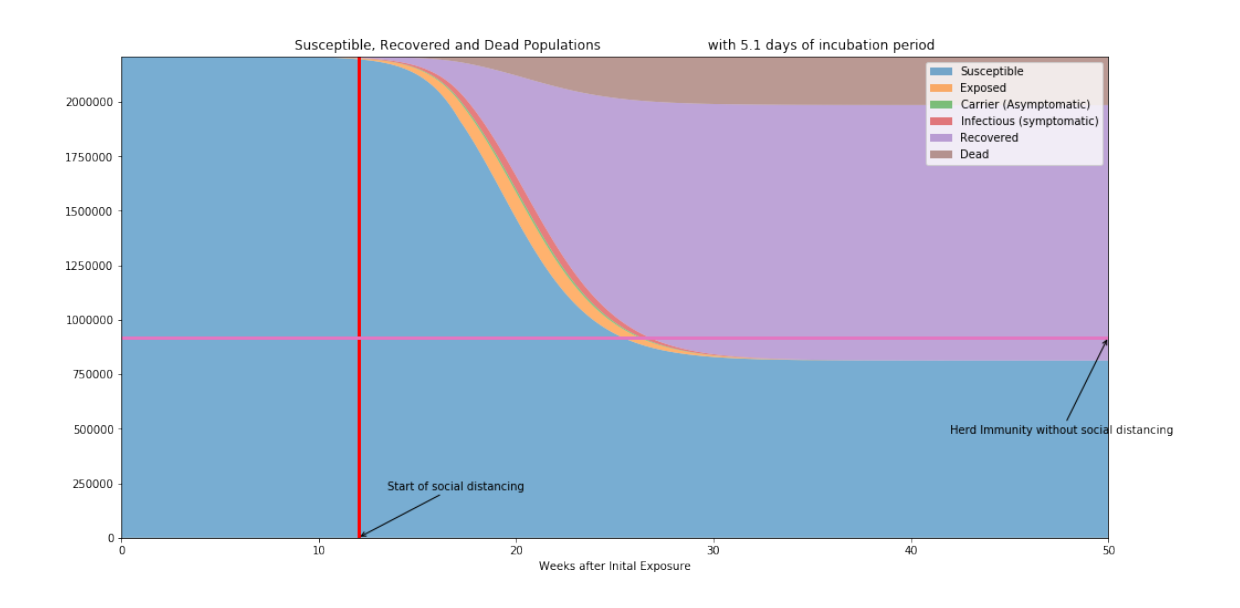

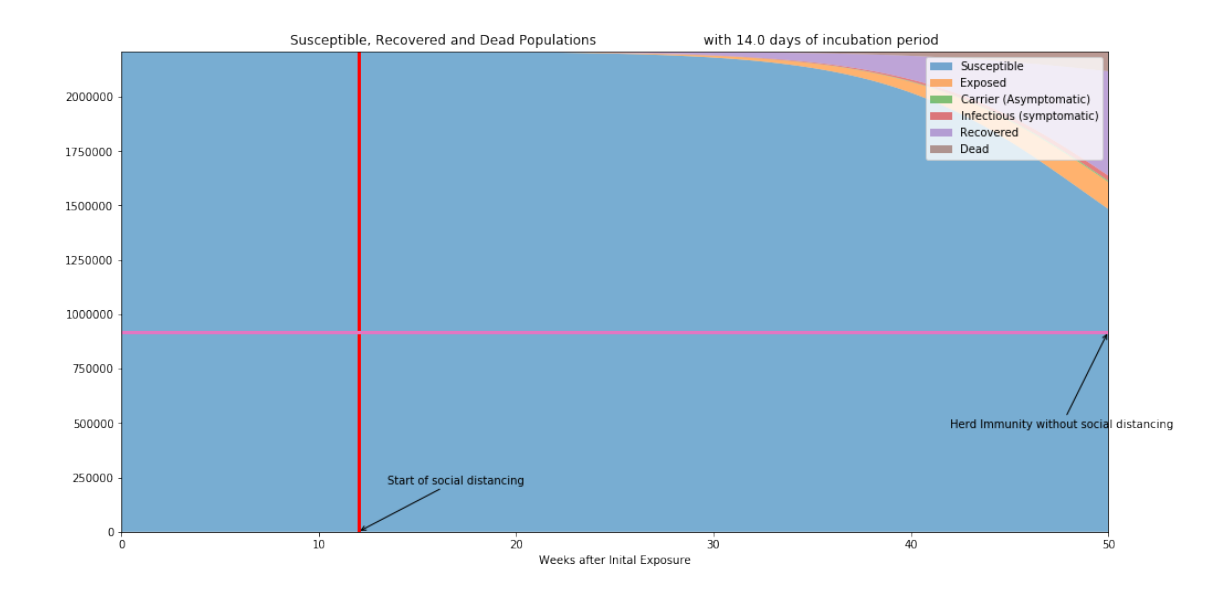

# **1.4 Variation in Recovery Period**

Next, we vary the recovery period for a infected/carrier. As we know the rate of recovery *τrecovery* is inversely proportional to  $γ$ , and  $β$  which are the rate of transition from susceptible to exposed stage and exposed to either of the infected/carrier stage respectively. We see that with larger *τrecovery*, i.e. with a lower value of *γ* the spread of disease increases.

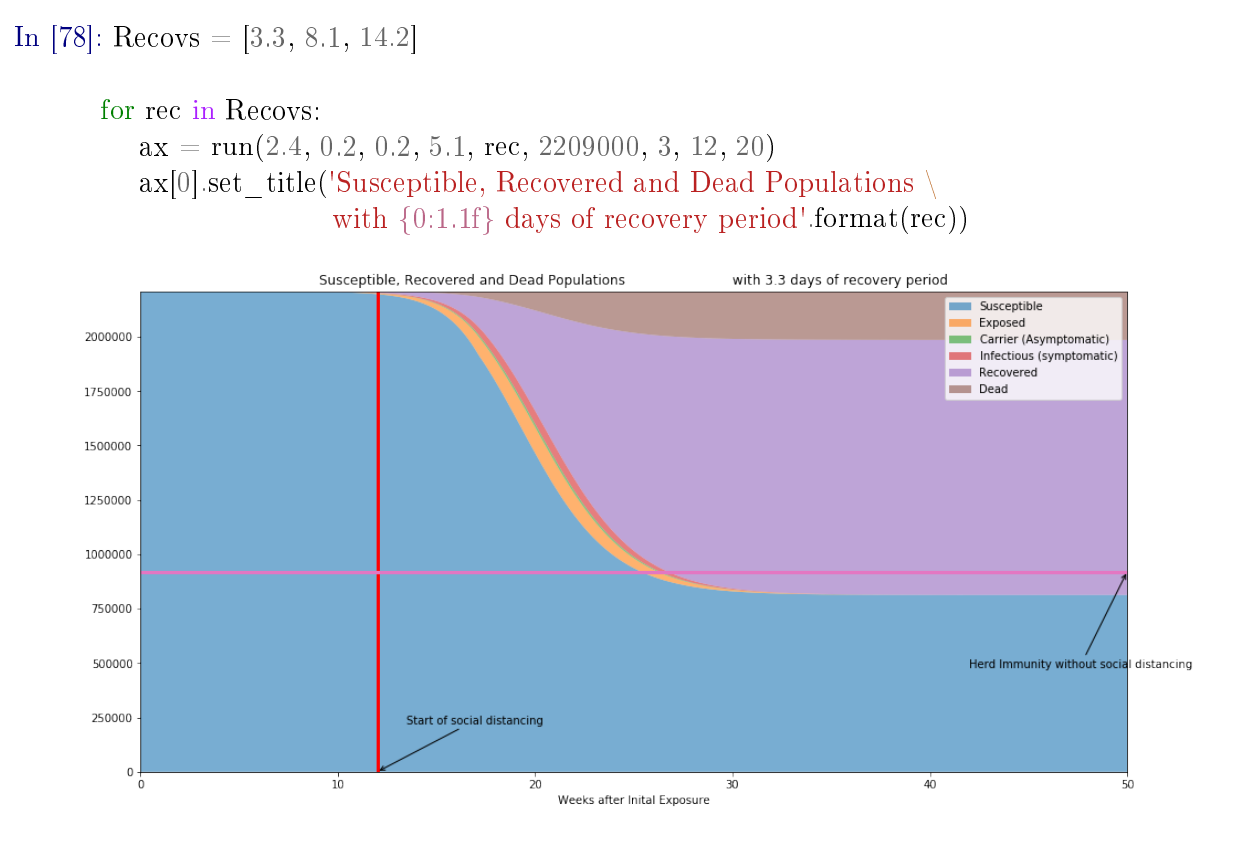

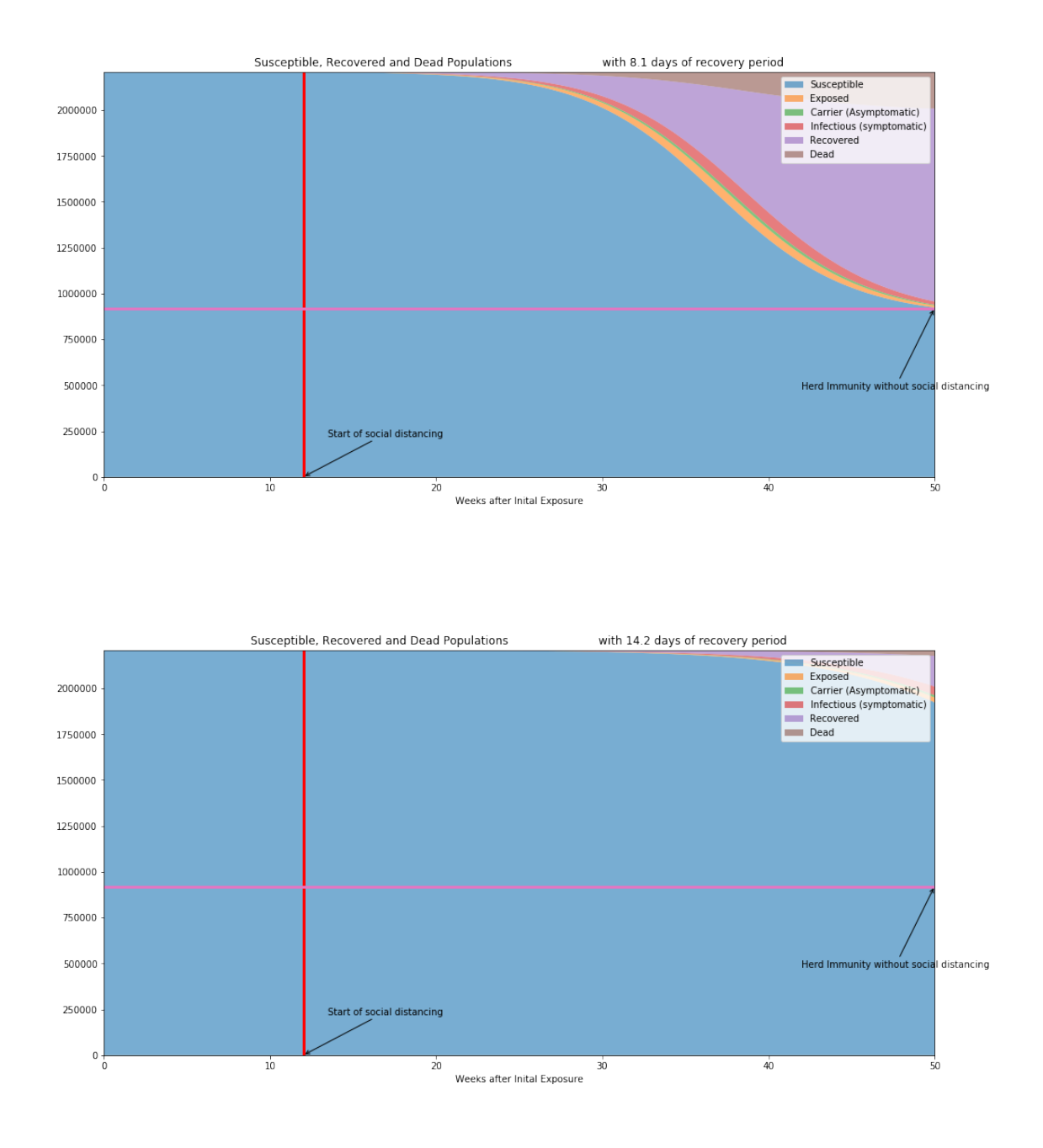

# **1.5 Variation in Mortality Rate**

Next, we vary  $M_r$ , the mortality rate. As suggested from it name, it only affects the total number of patients dying due to the disease.

In [46]: Rts = [0.8, 0.4, 0.2]

#### for rt in Rts:

```
ax = run(2.4, rt, 0.2, 5.1, 3.3, 2209000, 3, 12, 20)ax[0].set\_title('Susceptible, Recovered and Dead Populations\backslashwith \{0:1.1f\} as Mortality Rate'.format(rt))
```
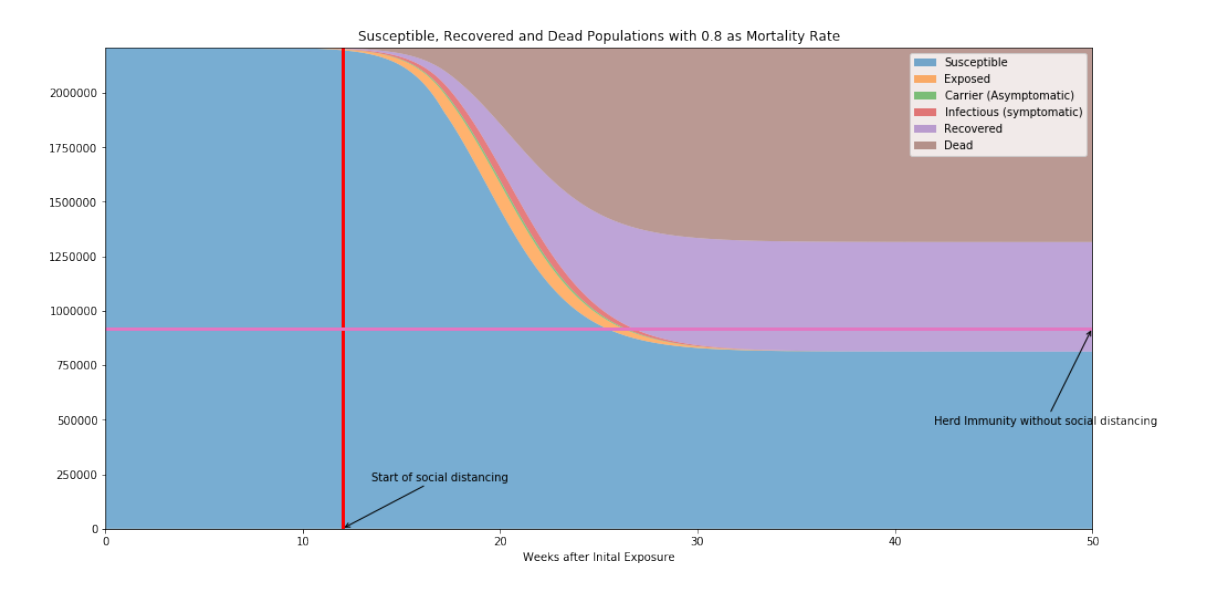

Susceptible, Recovered and Dead Populations with 0.4 as Mortality Rate

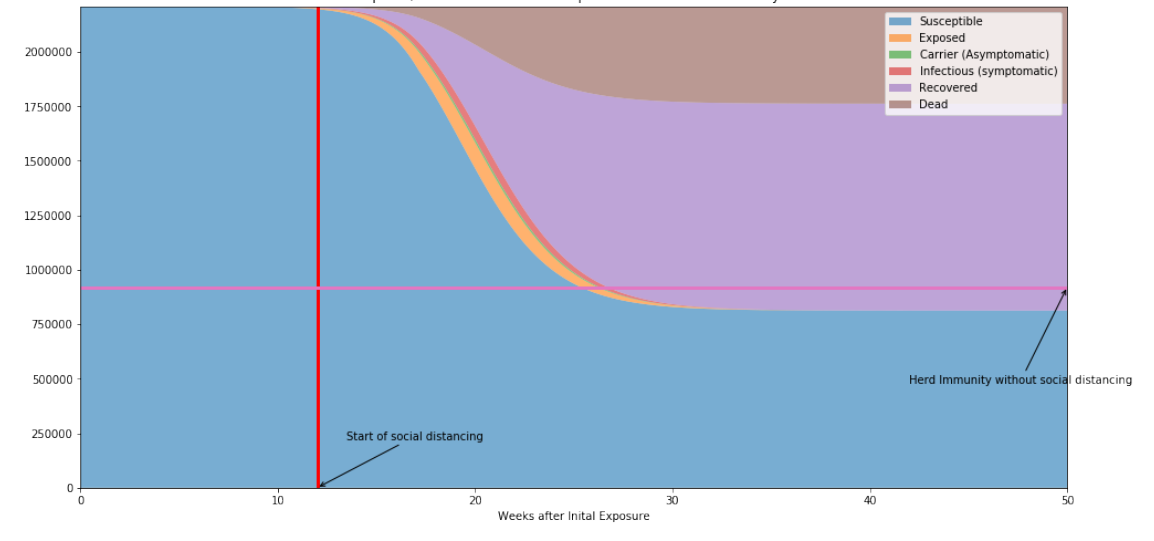

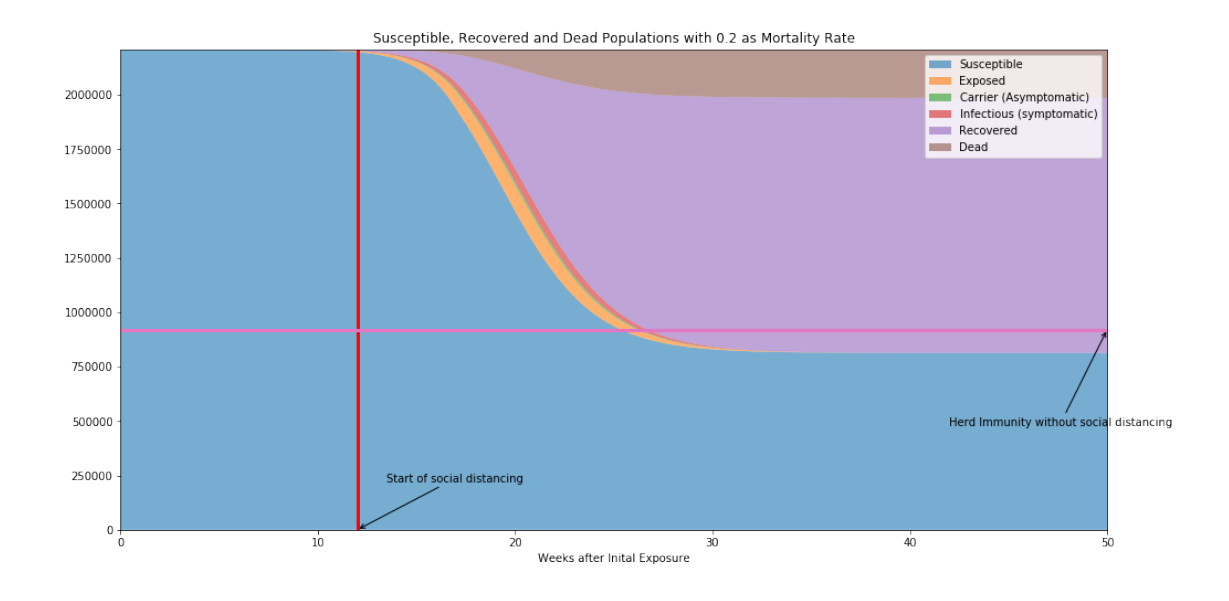

### **1.6 Variation in Asymptomatic Rate**

As we increase the asymptomatic rate, my inital guess was that it should have increased the disease spread but somehow it actually decreases the spread. Will have to look more into it. :(

```
In [102]: Rts = [0.1, 0.2, 0.3]
```

```
for rt in Rts:
```

```
ax = run(2.4, 0.2, rt, 5.1, 3.3, 2209000, 3, 12, 20)
```
ax<sup>[0]</sup>.set\_title('Susceptible, Recovered and Dead Populations with  ${0:1.2f}$  as Asymptomatic Rate'.form

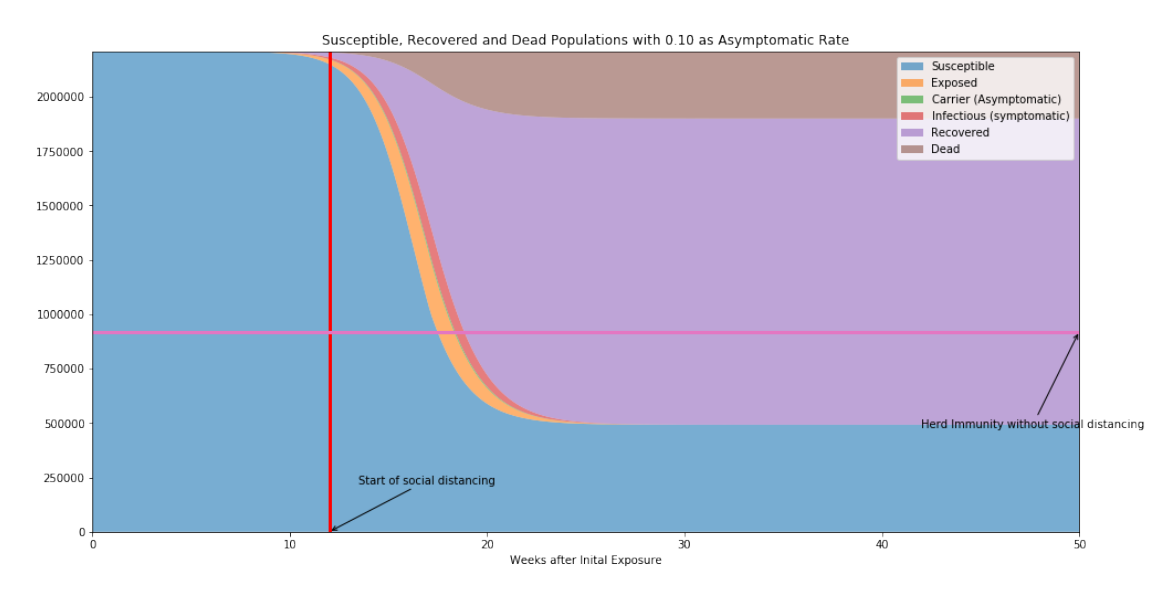

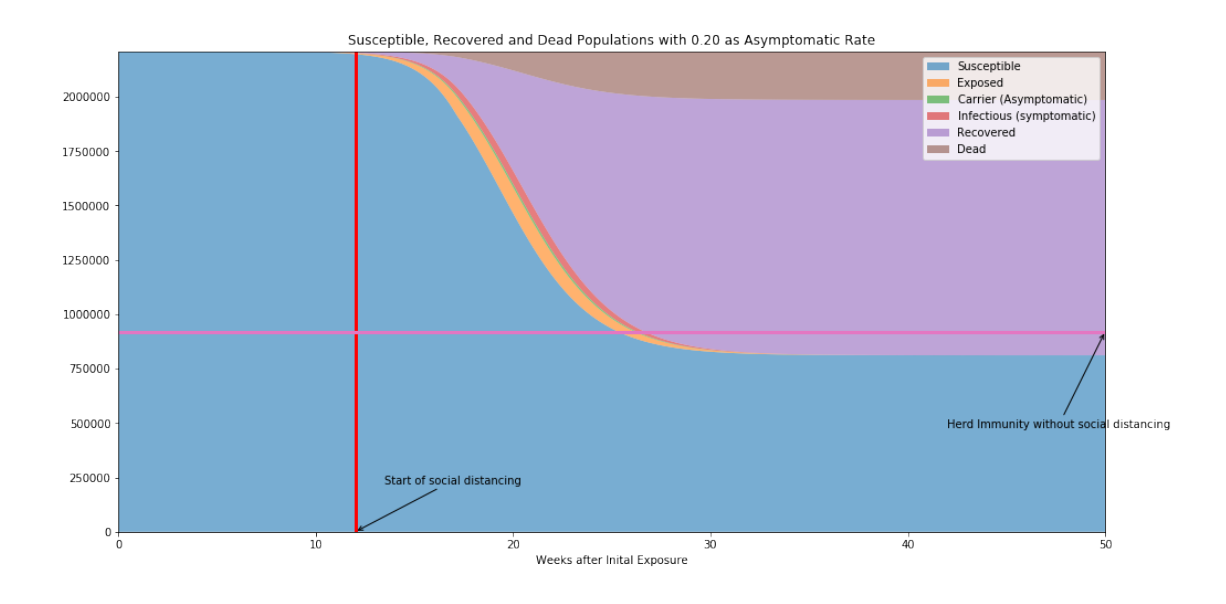

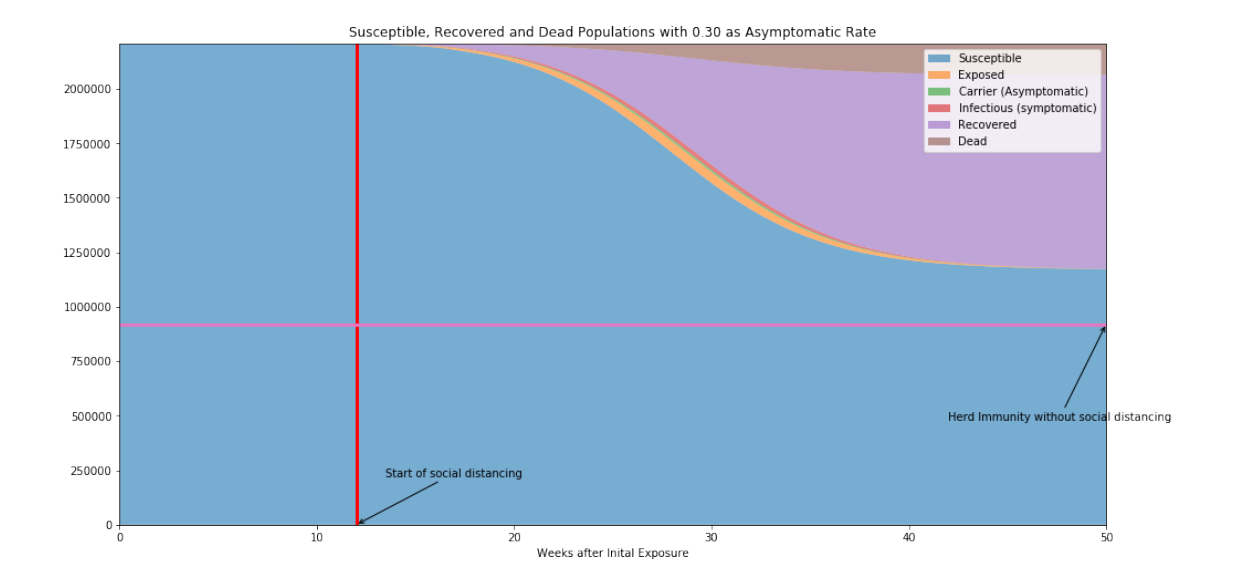

# **1.7 Variation in Initial Numbers Exposed**

With increase in initial number of exposures, spread of disease increases.

In [76]: Incs = [10, 100, 1000]

```
for inc in Incs:
   ax = run(2.4, 0.2, 0.2, 5.1, 3.3, 2209000, inc, 12, 20)ax[0].set_title('Susceptible, Recovered and Dead Populations with \backslash{0:1.1f} initally exposed persons'.format(inc))
```
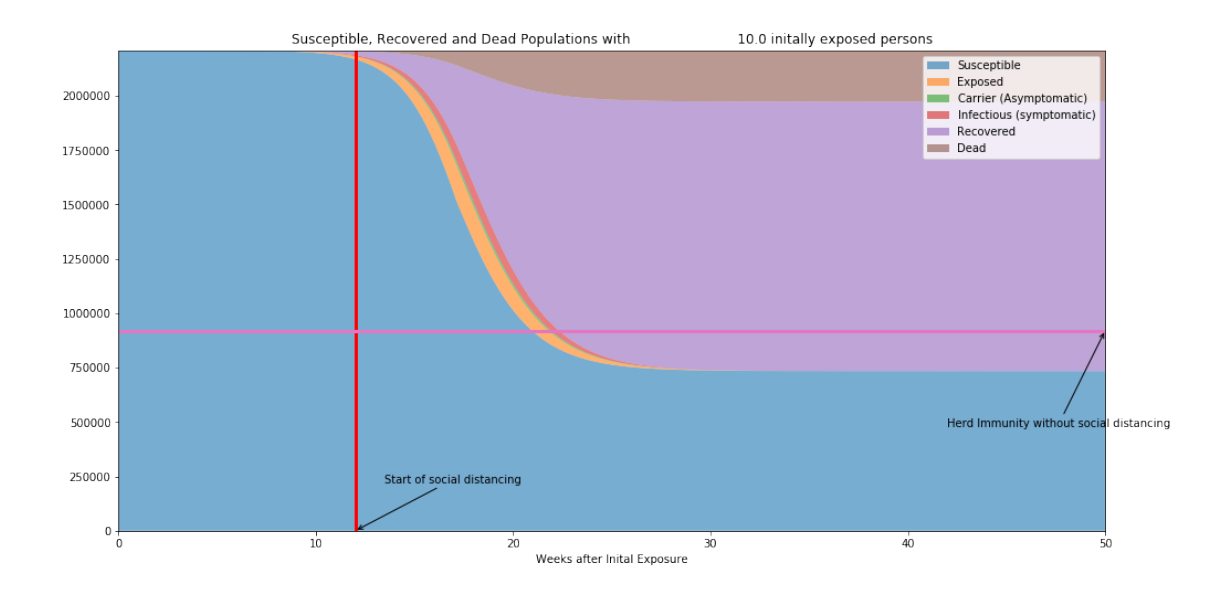

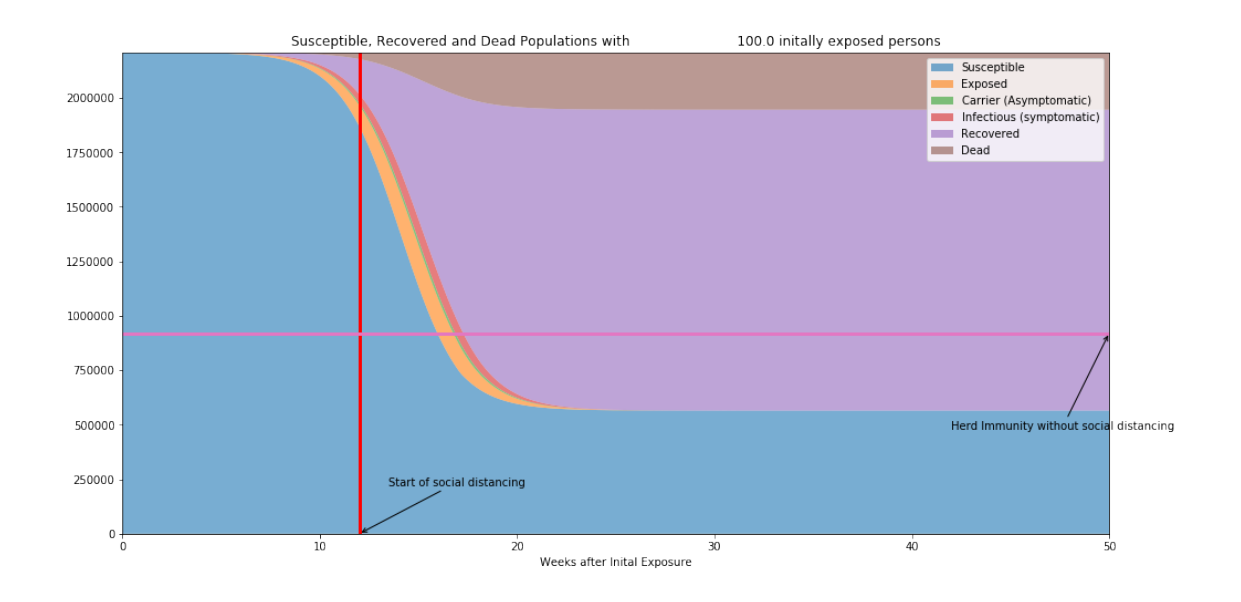

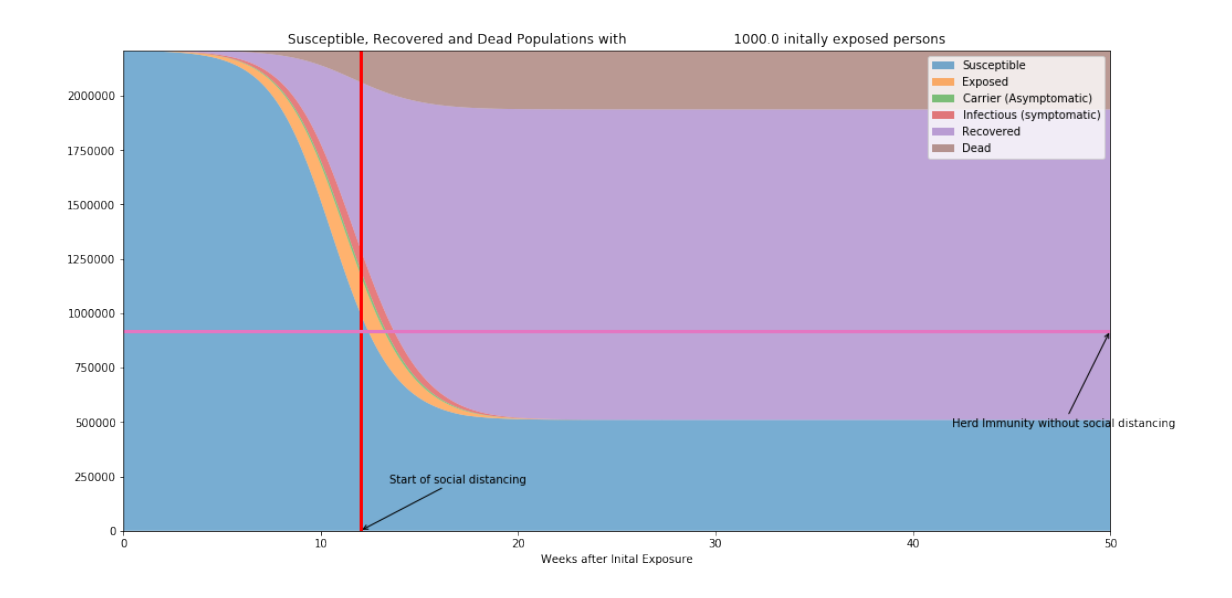

# **1.8 Variation in the starting preventive measures**

Earlier the preventive memasures are put in place, lesser is the spread.

In  $[67]$ : Incs =  $[2, 12, 20]$ 

for inc in Incs:

 $ax = run(2.4, 0.2, 0.2, 5.1, 3.3, 2209000, 10, inc, 20)$ ax[0].set\_title('Susceptible, Recovered and Dead Populations where  $\setminus$ preventive measures started after week {0:1.1f} '.format(inc))

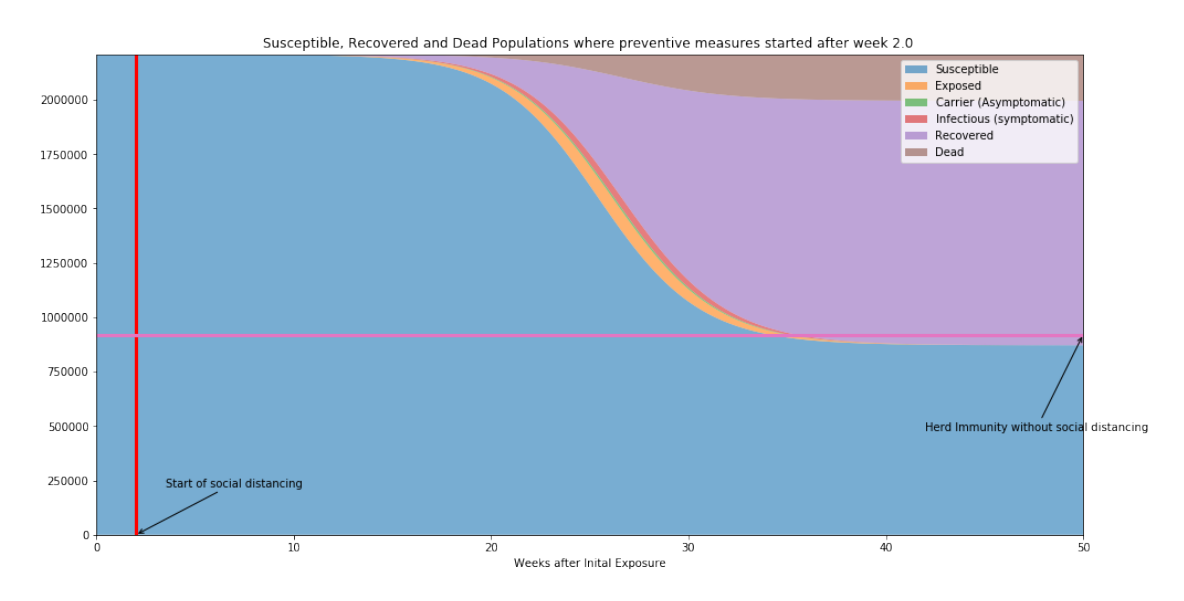

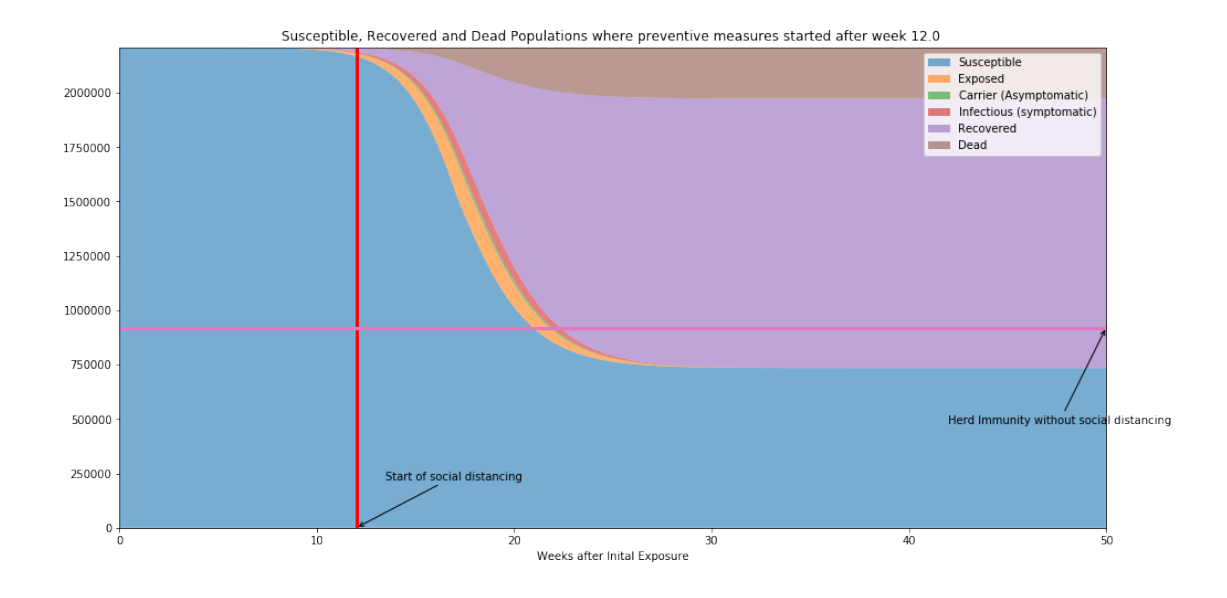

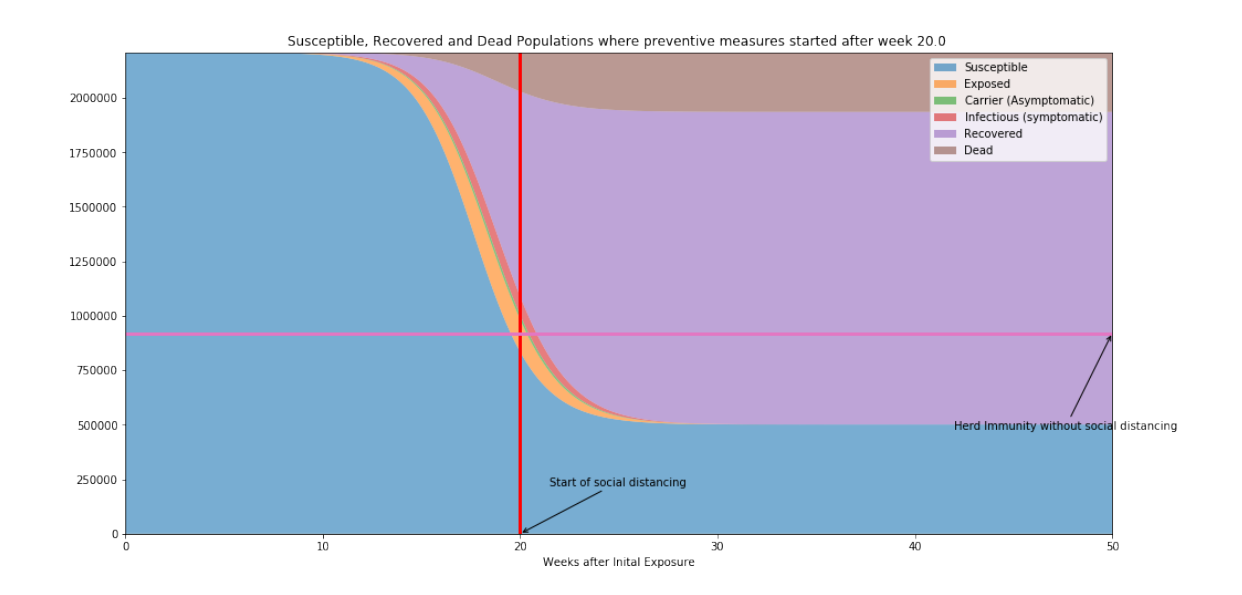

# **1.9 Variation in the effectiveness of preventive measures**

Efficiency of the preventive measure plays a more vital role in controlling the disease spread. However, it doesn't matter if preventuve measures are being set at a much later time, i.e. when sufficient spread has already taken place.

```
In [72]: Incs = [20, 50, 100]
       for inc in Incs:
          ax = run(2.4, 0.2, 0.2, 5.1, 3.3, 2209000, 10, 10, inc)
```
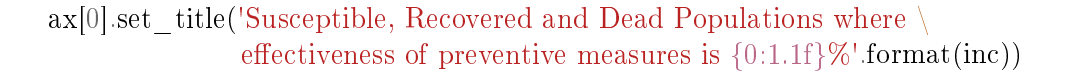

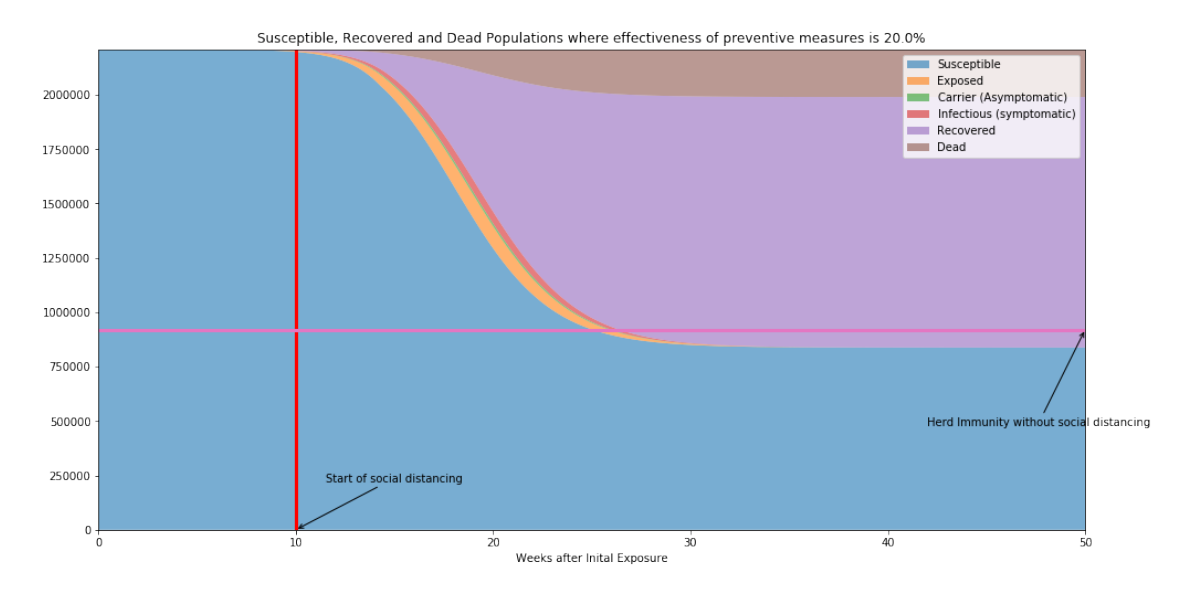

Susceptible, Recovered and Dead Populations where effectiveness of preventive measures is 50.0%

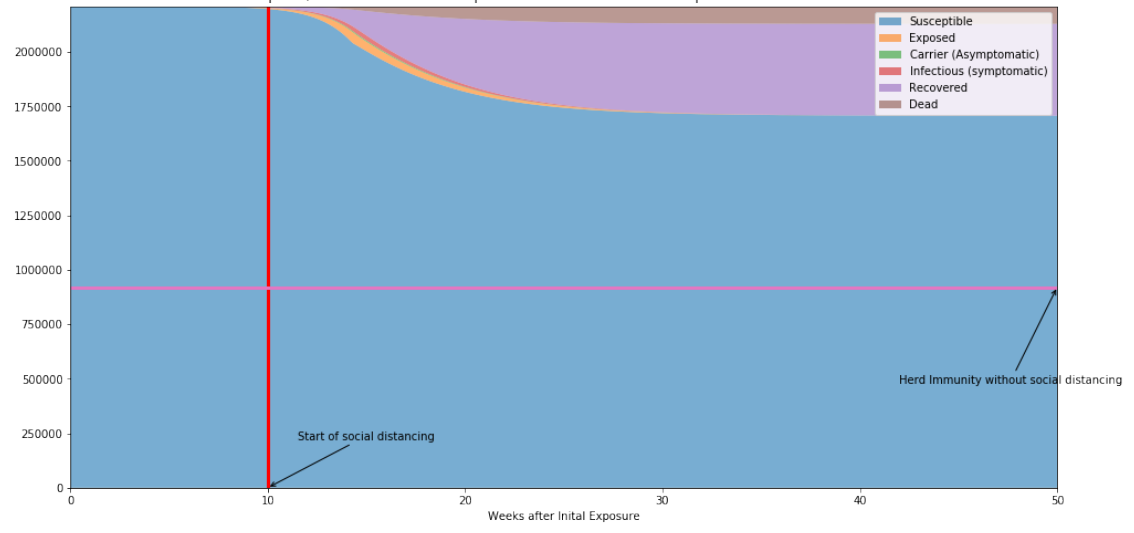

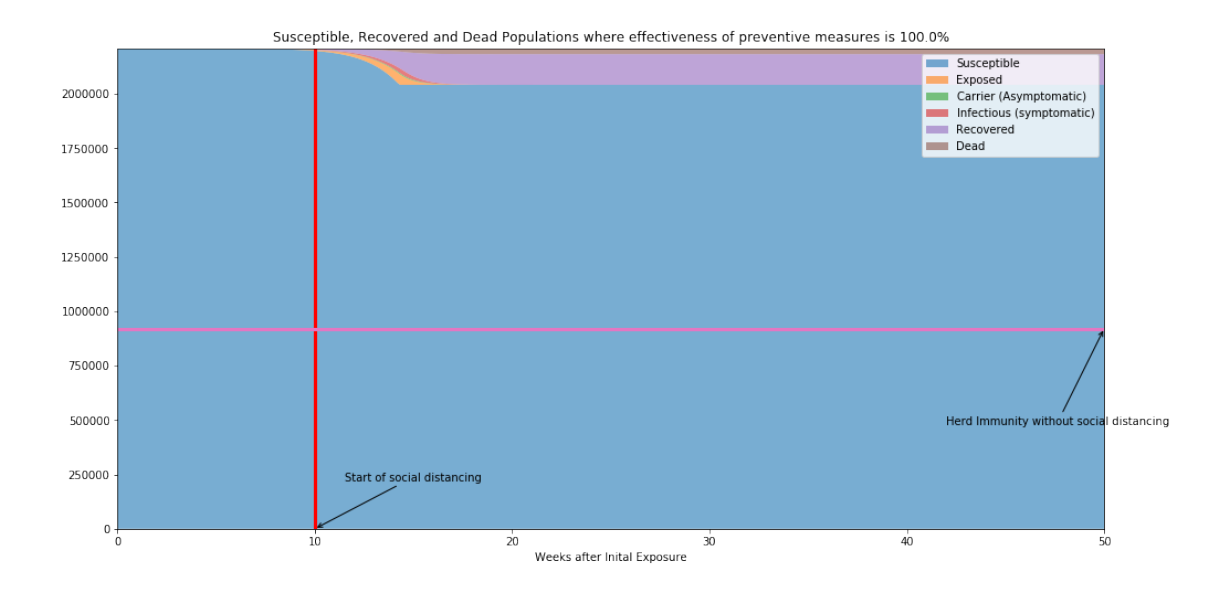